## **Adobe Photoshop CC 2015 Version 16 With Full Keygen With Full Keygen For Windows [32|64bit] {{ lifetimE patch }} 2023**

Installing Adobe Photoshop is very easy, and it only takes a few moments to get started. First, open the software you want to install, and select the service pack that you want to install. Then, go to the download link and download the installation file. Once you have the download, open the file and follow the on-screen instructions. Once the installation is complete, you need to crack Adobe Photoshop. To do this, you need to download a crack for the version of Photoshop you want to use. Once you have the crack, open the file and follow the instructions to apply the crack. After the crack is applied, you can start using Adobe Photoshop. Be sure to back up your files since cracking software can be risky. With these simple steps, you can install and crack Adobe Photoshop!

[LINK](http://lehmanbrotherbankruptcy.com/observational/?exhibitionists&primelocation=QWRvYmUgUGhvdG9zaG9wIENDIDIwMTUgdmVyc2lvbiAxNgQWR&preflight=ZG93bmxvYWR8d1gxTXpKd2IzeDhNVFkzTWpVNU1qVTNOSHg4TWpVNU1IeDhLRTBwSUZkdmNtUndjbVZ6Y3lCYldFMU1VbEJESUZZeUlGQkVSbDA)

Adobe Creative Cloud users, remember when Adobe's mainstay of creativity was Photoshop? The company reinvented itself five years ago under a new set of leadership, and it's been better, I think, than ever. Creative Cloud lets you benefit from a subscription-by-the-month model that is less expensive than one that included perpetual upgrades. The iPad apps are top-notch, and they work, and then some, in concert with the desktop software, too. In the first version of Share for Review, you can assign a label to your file, and invite stakeholders to respond to your file. The label or labels you assign will be included in the copy sent to stakeholders. You'll also be able to pre-assign stakeholders and invite them to respond.

After their review, stakeholders can select whether to sort, collate and respond by "Importance," "Date," and other criteria. After receiving your stakeholders' responses, you can edit any responses in your file and attach them to a comment in the Comments panel, as well as update or delete them. Today's video review was literally a love letter to the EOS 1D-X. I have photographed with it, I've used it to print great photographs, and I love it. It's a pleasure to shoot and prints are often right out of the camera. There's only so much you can say about a program that impresses so many people, but it's clear that the continuing development of Adobe Photoshop is paying off. It's great to see the program updated with features like AI, Edit HDR, and complex effects, and making it as smooth and easy to use as ever.

## **Adobe Photoshop CC 2015 Version 16 Download Crack 2023**

## **How YouTube channel 'Photoshop on Fire' is teaching people how to install Photoshop on a new computer.**

Every day, "Photoshop on Fire" continues to blow up on YouTube, and now we're able to answer most questions about graphic design. Here's just one example of the channel's latest work: Photoshop's tag system can help you to group similar images together quickly and will show you tips to help you improve your work. However, it is important to be aware that once applied you cannot change the tag. When tagged, the images are grouped and labeled together. The Image Area mode provides control over how an image is converted from its original form, such as turning a film image into a digital file. This setting affects how the picture is output from the viewer program to the Internet, to emails, or to print. In Release 2019.129, the layered effect (also known as smart object layers) support in Photoshop CC 2019 has been improved. What's more, the built-in Pixel Bender "" has been fully supporting new versions of Photoshop with no additional cost. Pixel Bender is a digital image retouching tool that lets you easily make adjustments to the look of your images. So, if you've been editing images for a while, the tweak lets you enhance and alter many of your old techniques without any extra learning curve. You'll no longer need to learn the new set of tools to embark on a retouching project. The enhancements may be found in the release version of the 2018.4 release of Photoshop CC. There is a bug a Pixel Bender v. 3.0.0 still exists in the release version. See https://helpx.adobe.com/photoshop/kb/enable-pixel-bender-visuals.html to resolve the problem. e3d0a04c9c

## **Adobe Photoshop CC 2015 Version 16With Registration Code Serial Number Full Torrent {{ lifetimE patch }} 2022**

**Design along with Photoshop** - one of the most visually creative professions, consumers are increasingly turning to print to express their new ideas. And the range of new tools to create and print flows seamlessly into Photoshop. The other major new Photoshop feature is the introduction of a new Creative Cloud Photography Plan. Quickly and easily create high quality prints or use existing cloud storage for your photos to print or share. Just sign in with an account from one of our 8 supported cloud providers, add your photos and output to a creative cloud destination immediately. Prints are also ready when you are and can be created in a matter of minutes. For Photoshop Pro 2019, you can download an addon for Photoshop CS5, CS5.5, CS6 or CC 2017 . With a new "Enhanced" darkroom, you can now show off your prints without a worry. You can digitize, print and share more easily than ever before. All you need to do is to launch the tool, select your print on the web, select and enhance, manage your settings, choose the output settings and you're ready to go. By simply selecting one of the presets and browsing to a service, you can instantly transform your work from paper to digital. And of course, the enhanced darkroom supports more than 200 different digital printing services, including high quality printing from Staples and Stencil . Adopting alwayson and real-time Photoshop tools for mobile makes an even more fluid experience for designers. The new touch view modes, shown on the new iPhone XS and XR, let you zoom in and out, pan across your image, all with the tap of a finger. Now any device, from the newest phablet to the newest iPad, can be your "mobile" design partner.

adobe photoshop tutorial video download photoshop tutorial videos for beginners free download download photoshop tutorial videos for beginners download photoshop tutorial videos tutorial download photoshop adobe photoshop 7.0 tutorial download download tutorial photoshop cs6 bahasa indonesia lengkap tutorial download photoshop di laptop download tutorial photoshop cs4 bahasa indonesia lengkap adobe photoshop cs6 bangla tutorial pdf free download

Adobe Photoshop is a high-end, feature-rich suite of applications for creating, editing, and publishing color photographs, illustrations, and other types of photos. It has a lot of customizable tools. The tools can be made up of many layers that you can modify. Best features that you will see in every version of Photoshop are powerful tools including:

- Lens Correction even when using a cropping tool
- Slide shows features
- Save to Creative Cloud to share and preserve your images
- Deep Curves tool
- Gradient tool
- Oil Paint
- 3D tools
- Artistic Zoom and Motion Blur
- Rotate  $\leftrightarrow$  Flip tool
- Save multiple files in the same folder
- Delete layers with one click
- Track matte selection tool
- Perfect Union layer
- Adjustment layers
- Press and hold to reset to default setting
- Stroke controlled brush
- Save to portable devices
- Search and replace tool
- Spare time
- Slow down your life by 60 minutes
- Extend the timeline
- Lead on the light
- Pattern and Gradient tool
- Pixel marriage
- Many Tools
- Save to Creative Cloud to share and preserve your images
- DPI at 32,200
- Grayscale
- Stop the action
- Merge and Layers
- Clone layers
- Vignette
- Zoom tool
- Bitmap, Vector, and Layer Mask
- Content Aware tool
- Crop to selected area
- $\bullet$  3D
- Pixel Perfect
- Send to printer
- Clipped Layers
- Create bookmarks with custom locations
- Tile-oriented
- Preserve color with Smart objects
- Edit layer mask
- CCD RAW format image
- Lock Selected layers
- Flatten image
- Templates and presets
- Match Preview
- Apply image adjustments right away
- Color Matching
- Snap to Layers
- Toggle blur and sharpening
- Hue and Saturation
- Bring image to white or black
- Change camera settings
- Color Filters
- Adjust for best looking
- Adjust Live
- View in Grayscale
- Scale smartly
- Explore in Browsing
- Insert Slides
- World Map

Photoshop's ability to edit large numbers of photos is second to none. You can use Photoshop to load, edit and save large numbers of photos and scrapbook pages. If you're looking for ultimate workflow and speed, Photoshop is a great tool for the job. Photoshop CC 2019 is available with either Creative Cloud membership or without membership. If you have a membership, then you could get a free upgrade to Photoshop CC 2019. The membership is available in yearly basis, and some of the membership are listed below: Photoshop is the primary tool for designers who work on high-end print and digital media, as the latest version supports CMYK and spot colors. This means that you can use Photoshop to customize fonts, logos, and other color-producing items on a web page. All the tools in Photoshop not only work for you, but also work for the folks you work with. All tools are customizable, so you can create your own unique tools. If you're into graphic design, Photoshop is definitely worth checking out. It can help you squeeze all the details out of your designs. It's a piece of software that can help you to create expertly crafted imagery. Photoshop does not include a layer-based video editor like some other image editing software, but it does offer a variety of video and audio tools, as well as a video browser, to make it easy to find videos for use in your projects. You can play video files from a mounted drive, network location, or you can even access videos online using online services such as YouTube and Vimeo. You can adjust video files for exposure, contrast, brightness, and saturation using Photoshop $\Box$ s powerful tools; add special visual effects to the video; delete unwanted parts; and create a new video.

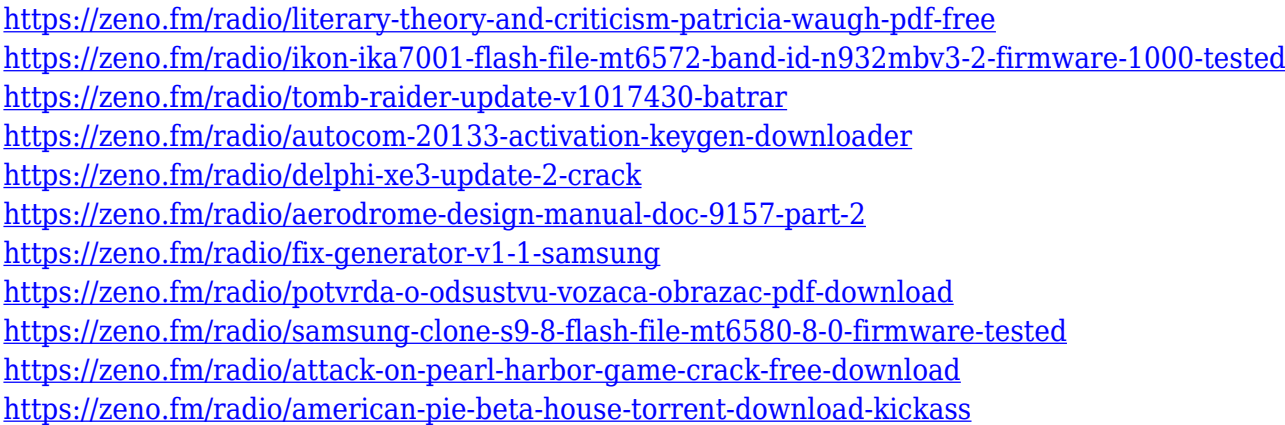

This new release of Photoshop has overlays, but the new semi-transparent type is the largest addition to the feature set. Add elements to any layer in Photoshop's Layers panel, and then turn them into semi-transparent overlays with the new UI. These layers can be resized, moved, or edited exactly as if they were any other layer. A smarter Layer Sorting system lets you locate and access these overlays and type more easily. The device dialog window, included in Photoshop CS6, now shows the location of the active device, such as the monitor or memory card, when you open a new image. The dialog box filter options also now indicate if a specific device is connected by checking a box next to the connected port name. We also added camera-specific controls to the Image > Adjustments panels. This feature is not currently available in the mobile editions of Photoshop; the updated Camera Raw dialog box is only available in desktop versions. The top left corner of the Photoshop workspace also got a number of improvements. Panning is easier to use. There's a new search box, for both a spotlight to find an image faster, and also a contact form. A new ability to scroll around in the Layers panel with a simple scroll wheel is also quite nice. Photoshop is pleased

to release CC 2014, the newest version of the critically acclaimed design and publishing application. Purchase Photoshop CC or keep your current copy of Photoshop Extended and get this update for free. Check the news and read more about the new features coming to Photoshop.

Elements can be very simple, or you can add a ton of advanced image editing options. Each new version has more these features and adds even more to the fun. Photoshop itself is a powerful tool, but can be intimidating at first. Adobe Photoshop features include the ability to crop, rotate, erase areas from images, create a complex montage, add textures and type styles, do almost all the basic photo editing, and create complex photographic effects like vignette, Pen Tool, and dozens of others. The long-term plan is to transition the desktop application to a web-based solution in 2018, and transition the mobile application to a web-based product in 2020, Adobe Chief Creative Officer Shantanu Narayen said on Monday. "The goal of Creative Cloud is to offer a destination that (parties) can come back to throughout they're workflow and need to access their content," Narayen said on a call with journalists and analysts. The new Adobe Photoshop Elements for Mac is the best entry level photo editing and organizing app for the Mac. With the mobile version for people with iOS devices, you can edit and organize your photos on the go. Without the complexity of the macOS version. These editions let you edit your photos and organize them on mobile. Quickly layer up to four adjustments or filters on any image and stack them in a radial or concentric layers panel. This process can be streamlined by working in layers, where you can connect your layers through different connection methods. With radial layers, you can simulate a grill painting.